## **Scripts for MPIESM**

(Diego Jimenez, 2019-08-07)

Here you can find some information to use MISTRAL and python scripts to prepare your data for the HPSS tape system.

Search

Search only in this Namespaces below. For a global search use the field in the upper right corner. More tipps: how to use the wikisearch

Contents of this Namespace:

- [Scripts for Output](https://wiki.mpimet.mpg.de/doku.php?id=models:pot-pourri:scripts:output)
- [Scripts for Restart Files](https://wiki.mpimet.mpg.de/doku.php?id=models:pot-pourri:scripts:restart)
- [Transfer to HPSS file system](https://wiki.mpimet.mpg.de/doku.php?id=models:pot-pourri:scripts:hpss)

From: <https://wiki.mpimet.mpg.de/>- **MPI Wiki**

Permanent link: **<https://wiki.mpimet.mpg.de/doku.php?id=models:pot-pourri:scripts:start>**

Last update: **2020/09/23 08:52**

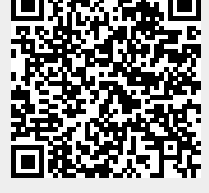